# Towards Data Visualisation based on Conceptual Modelling

P.J. McBrien and A. Poulovassilis

ER 2018

McBrien and Poulovassilis Visualisation based on Conceptual Models ER 2018 1/12

4 0 8

 $QQ$ 

 $\mathbb{R}$  is

 $\rightarrow$ 

<span id="page-1-0"></span>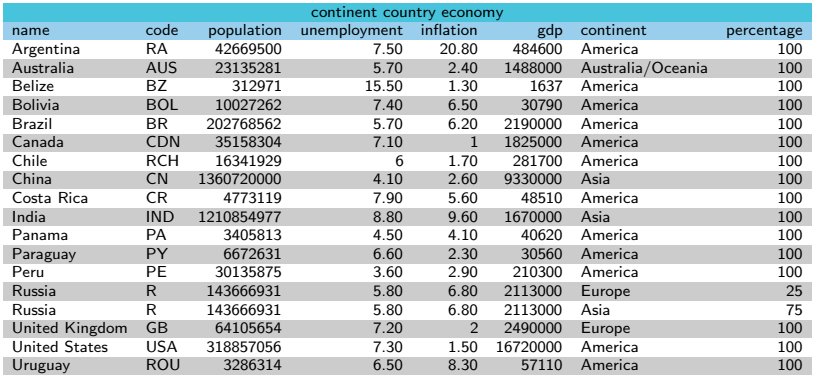

K 비가 K 라가 K 로게 K 로게 다른 사이(OK)

Current approaches require users to build visualisations from tables of data.

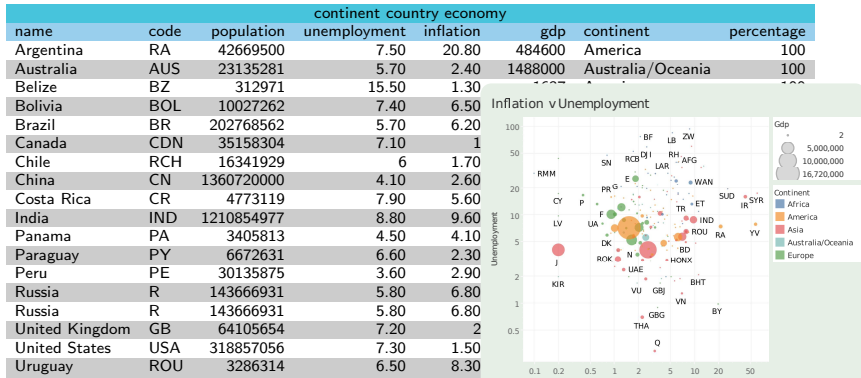

Infl ation

K 비가 K 라가 K 로게 K 로게 다른 사이(OK)

Considerable effort is needed to understand the data and decide on which visualisation.

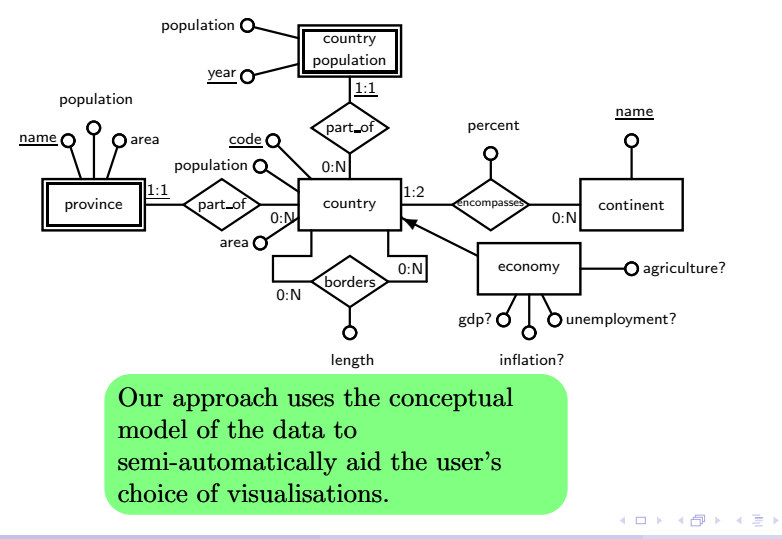

McBrien and Poulovassilis Visualisation based on Conceptual Models ER 2018 2/12

一本 国内

 $298$ 

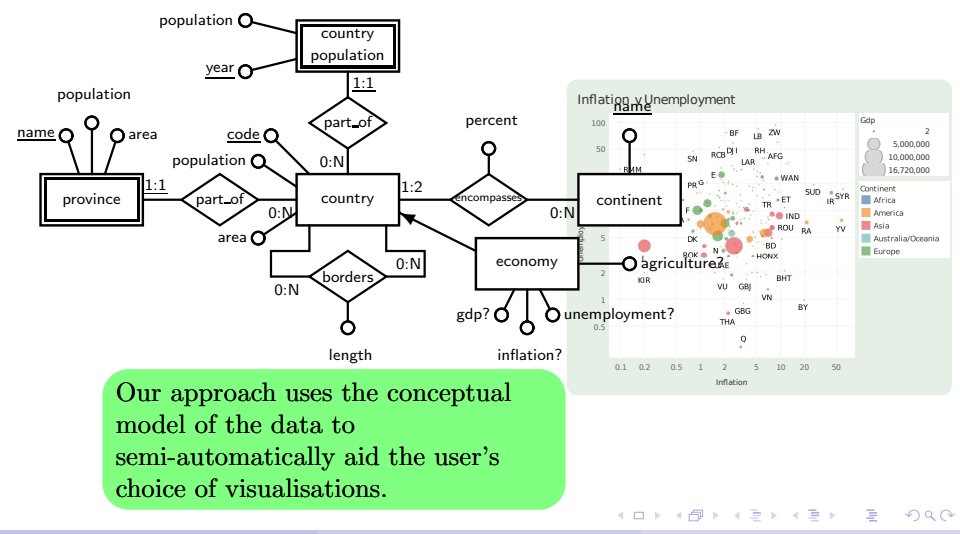

McBrien and Poulovassilis Visualisation based on Conceptual Models ER 2018 2/12

#### 1 Introduction

#### 2 Visualisation Schema Patterns

- Basic Entity
- Weak Entity
- One-Many Relationship
- Many-Many Relationship

#### 3 Transformations

- Pivot
- **Denormalisation**
- Attribute Specialisation

#### 4 Conclusions

 $QQ$ 

ヨメ イヨメ

4 0 8

The elements of a visualisation are often classified in the Visualisation literature as:

 $\blacksquare$  marks *e.g.* points, lines, areas

 $299$ 

 $\left\{ \begin{array}{ccc} 1 & 0 & 0 \\ 0 & 1 & 0 \end{array} \right.$ 

The elements of a visualisation are often classified in the Visualisation literature as:

- **marks** e.g. points, lines, areas
- **channels** e.g. colour, length, shape, coordinate, texture

 $QQ$ 

イロト イ押ト イヨト イヨト

The elements of a visualisation are often classified in the Visualisation literature as:

- $\blacksquare$  marks *e.g.* points, lines, areas
- **channels** e.g. colour, length, shape, coordinate, texture

In our approach, each attribute of an entity and each participation of an entity in a relationship is associated with a dimension of the visualisation. Dimensions are of two types:

discrete dimensions which map to a mark or a channel

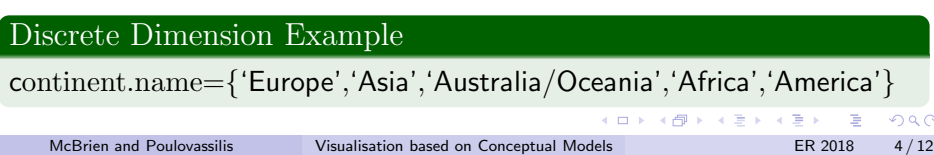

The elements of a visualisation are often classified in the Visualisation literature as:

- $\blacksquare$  marks *e.g.* points, lines, areas
- **channels** e.g. colour, length, shape, coordinate, texture

In our approach, each attribute of an entity and each participation of an entity in a relationship is associated with a dimension of the visualisation. Dimensions are of two types:

- discrete dimensions which map to a mark or a channel
- scalar dimensions which map to a channel

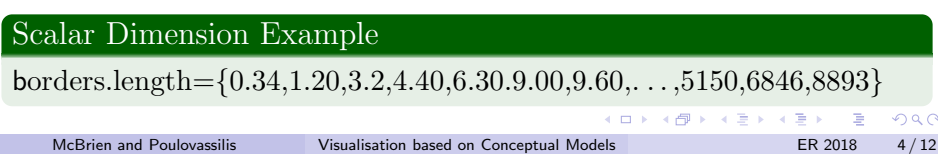

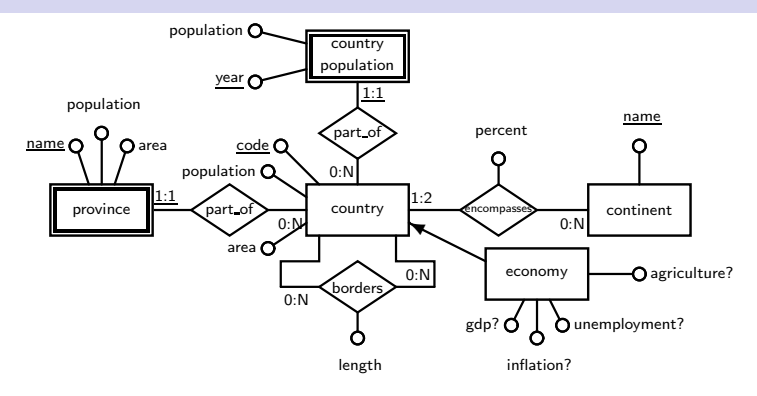

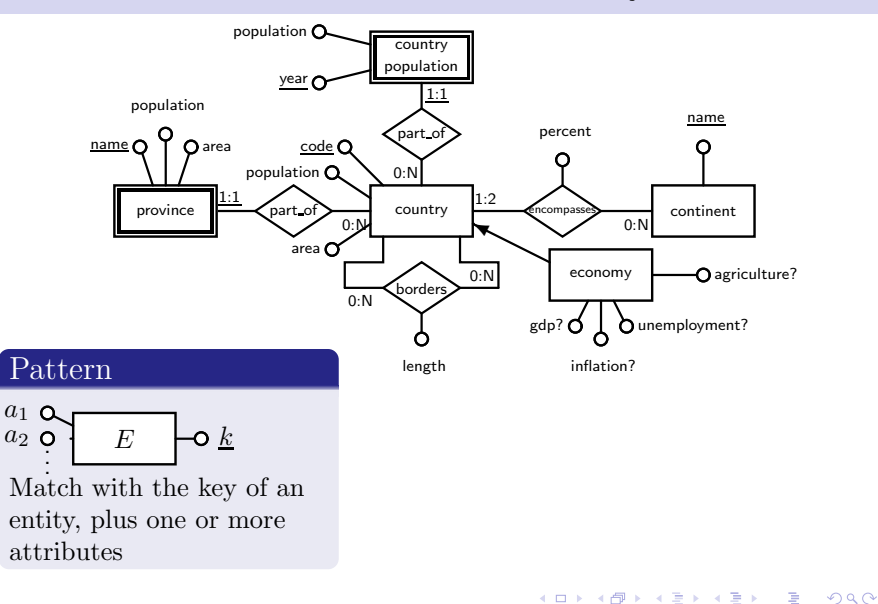

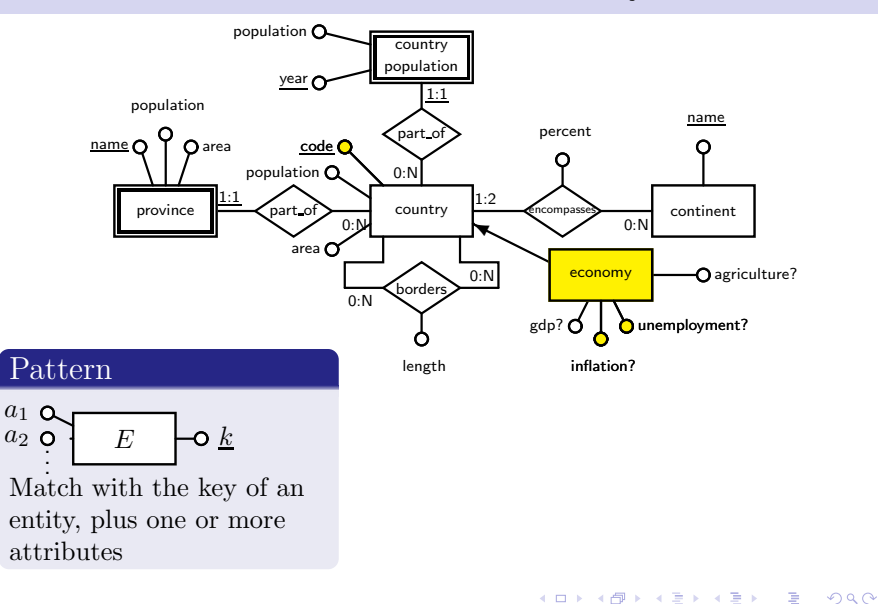

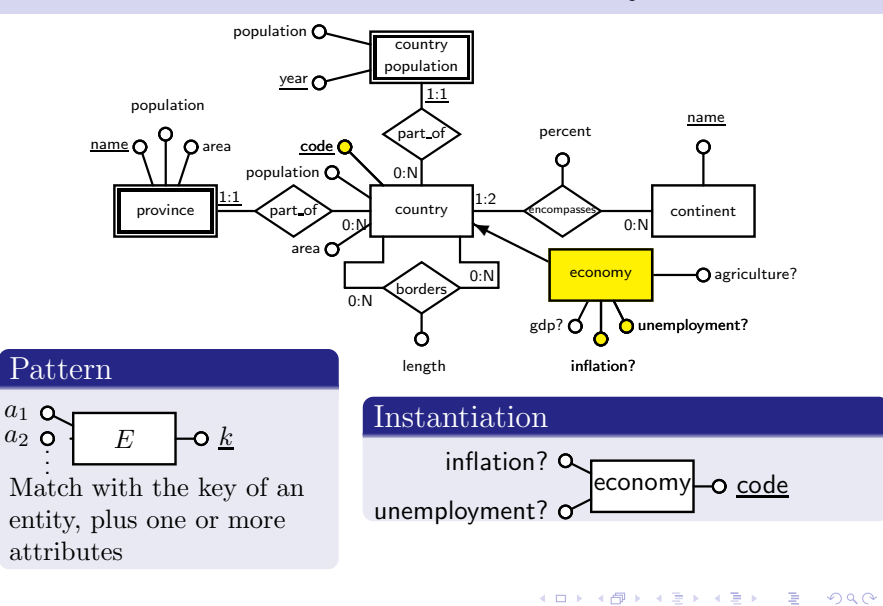

## Visualisation Schema Pattern 1: Basic Entity

#### Visualisation Types

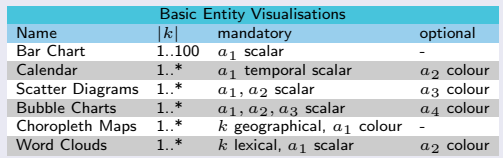

#### Instantiation

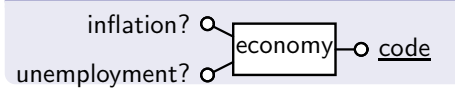

**K ロ ▶ K 레 ▶ K 코 ▶ K 코 ▶ 『코』 ◆ 9 Q ①** 

## Visualisation Schema Pattern 1: Basic Entity

#### Inflation v Unemployment

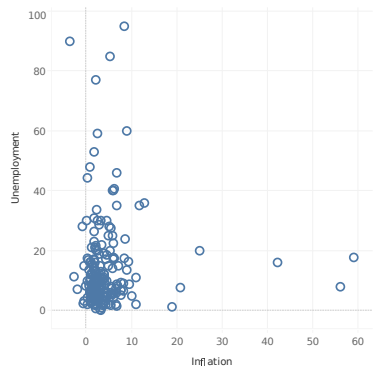

#### Visualisation Types Basic Entity Visualisations<br> $\left|k\right|$  mandatory Name  $|k|$  mandatory optional<br>Bar Chart 1.100 an scalar Bar Chart 1..100  $a_1$  scalar -<br>Calendar 1.<sup>\*</sup>  $a_1$  temporal scalar  $a_2$  colour 1..\*  $a_1$  temporal scalar  $a_2$  colour<br>1..\*  $a_1, a_2$  scalar  $a_3$  colour Scatter Diagrams  $1.^*$  a<sub>1</sub>, a<sub>2</sub> scalar a<sub>3</sub> colour<br>Bubble Charts  $1.^*$  a<sub>1</sub>, a<sub>2</sub>, a<sub>3</sub> scalar a<sub>4</sub> colour Bubble Charts  $\begin{array}{ccc} 1. & \ast & a_1, a_2, a_3 \end{array}$  scalar<br>Choropleth Maps  $\begin{array}{ccc} 1. & k & \text{recorrational.} \end{array}$ Choropleth Maps  $1.^*$  k geographical,  $a_1$  colour -<br>Word Clouds  $1.^*$  k lexical,  $a_1$  scalar  $a_2$  colour  $k$  lexical,  $a_1$  scalar

### Instantiation

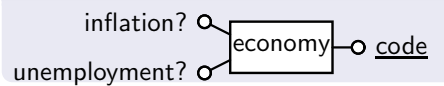

イロト イ母ト イヨト イヨト

 $QQ$ 

## Visualisation Schema Pattern 2: Weak Entity

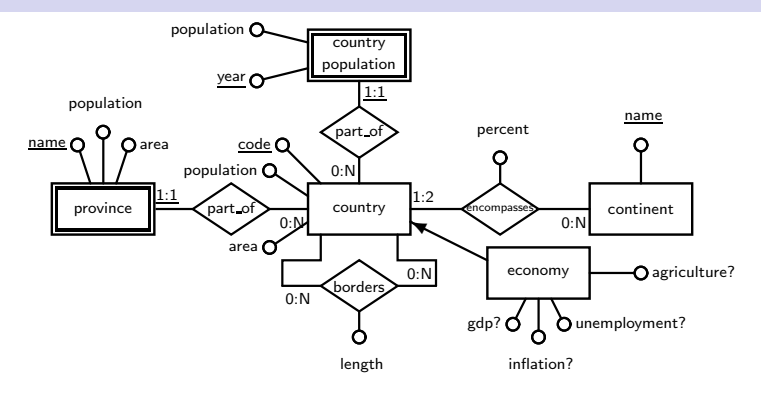

**K ロ K K 제대 K 제품 X X 제품 X 및 및 X 이익(N )** 

## Visualisation Schema Pattern 2: Weak Entity

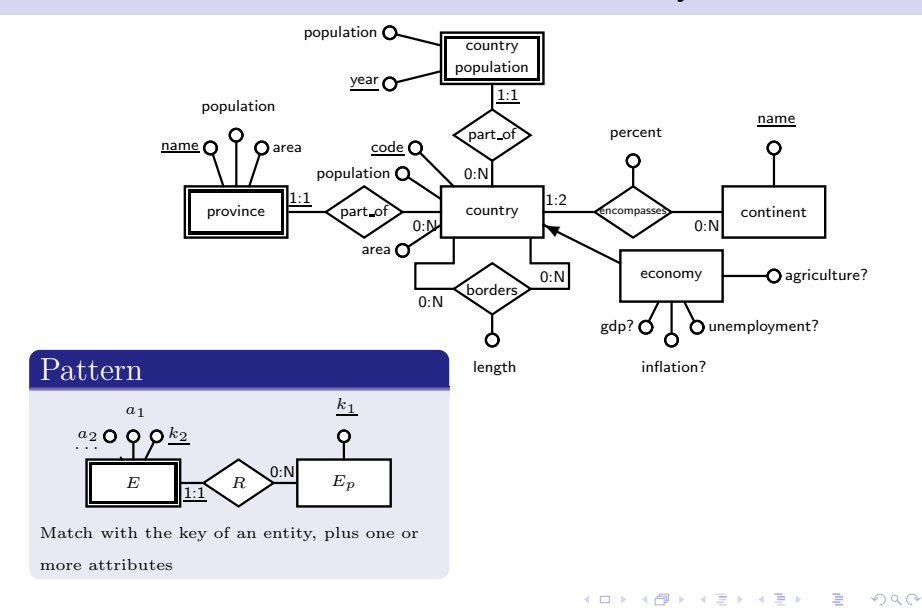

## Visualisation Schema Pattern 2: Weak Entity

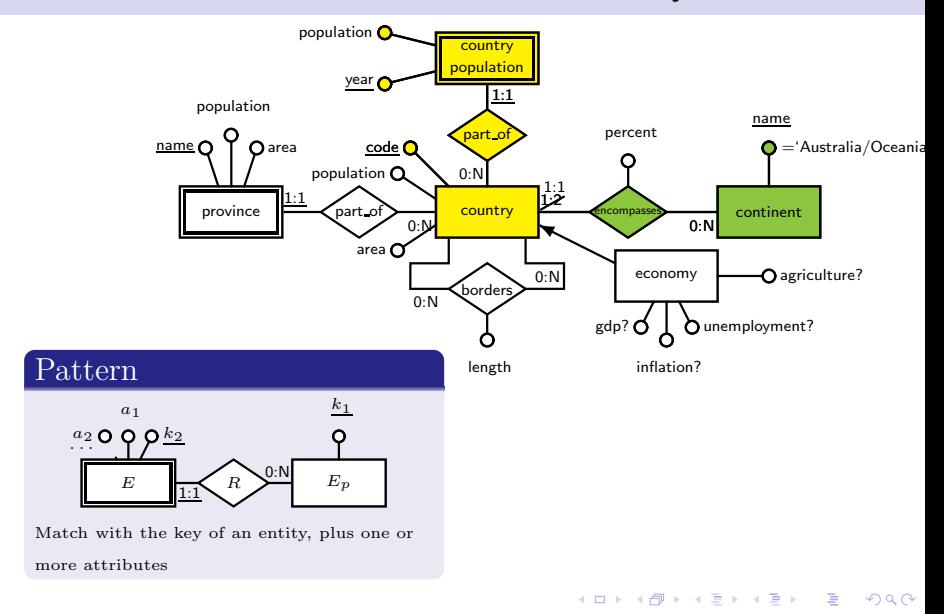

## Visualisation Schema Pattern 2: Weak Entity

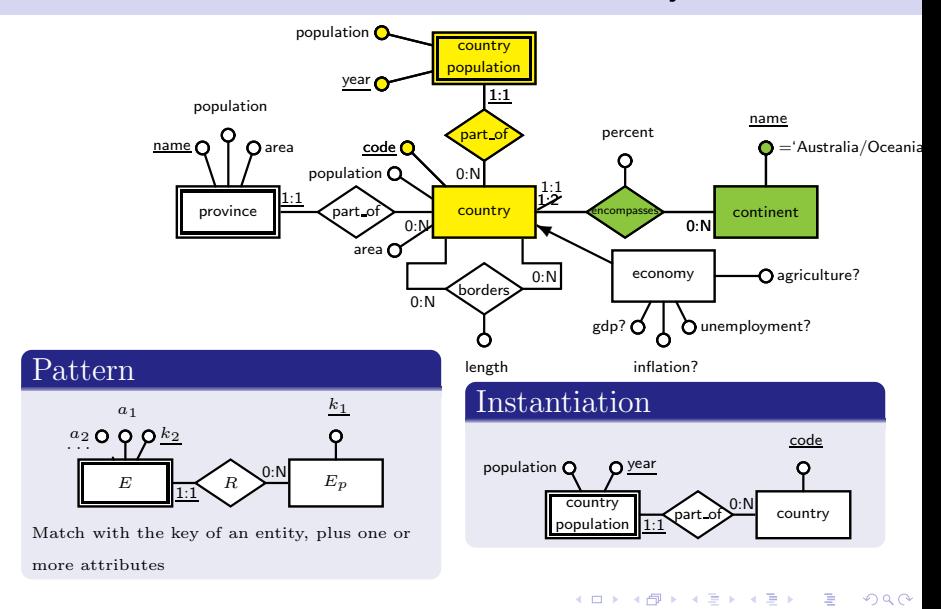

## Visualisation Schema Pattern 2: Weak Entity

#### Visualisation Types

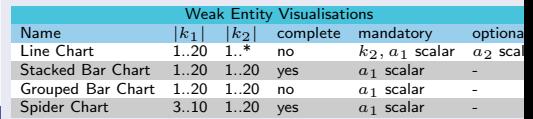

#### Pattern

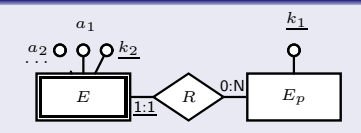

Match with the key of an entity, plus one or more attributes

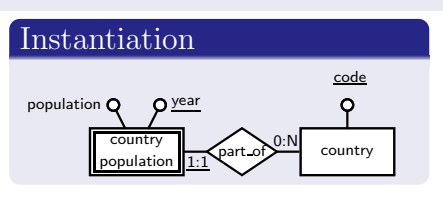

**KORK KORK KERK EL POLO** 

## Visualisation Schema Pattern 2: Weak Entity

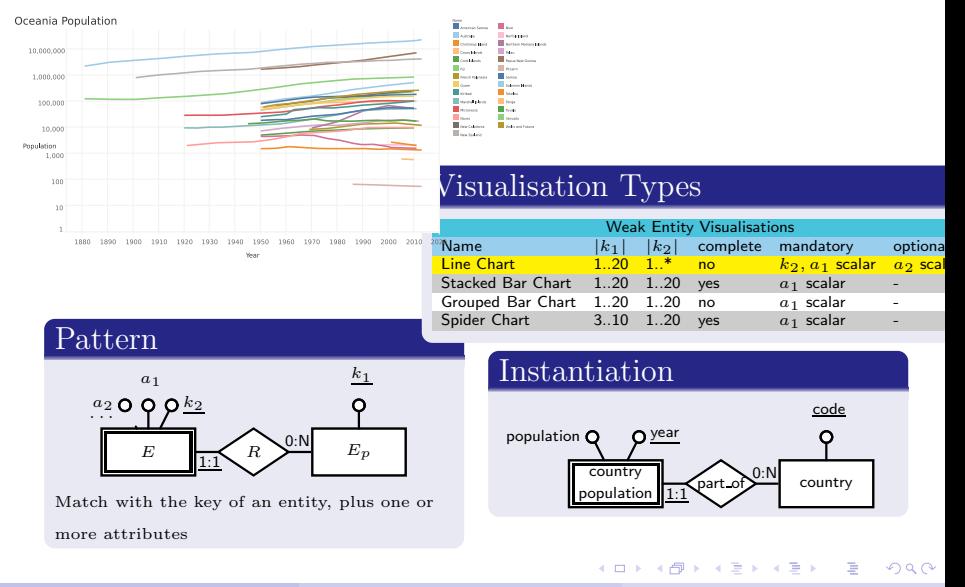

McBrien and Poulovassilis Visualisation based on Conceptual Models ER 2018 6/12

## Visualisation Schema Pattern 3: One-Many Relationship

**KORK KORK KERK EL POLO** 

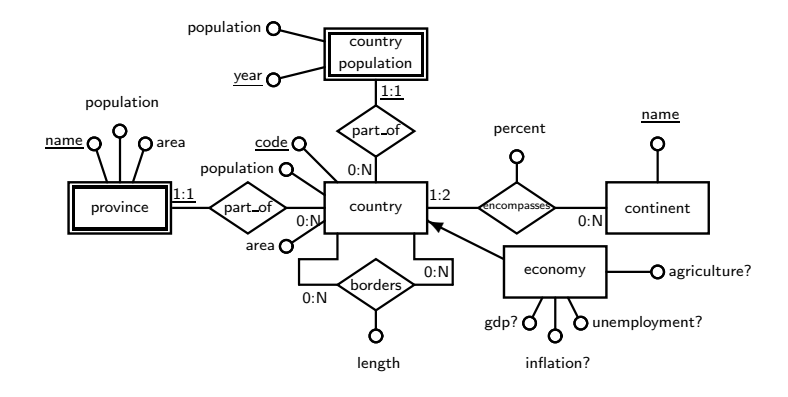

## Visualisation Schema Pattern 3: One-Many Relationship

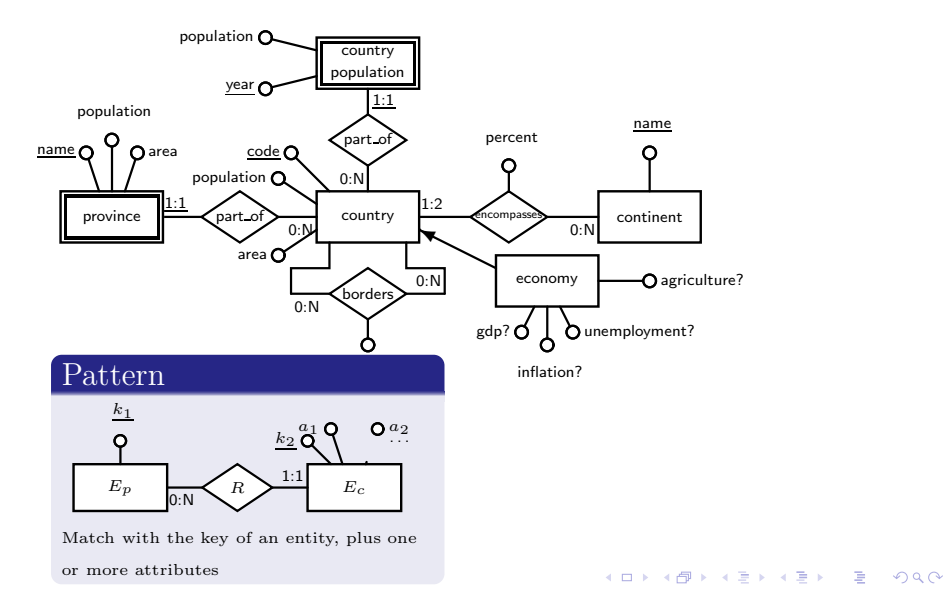

## Visualisation Schema Pattern 3: One-Many Relationship

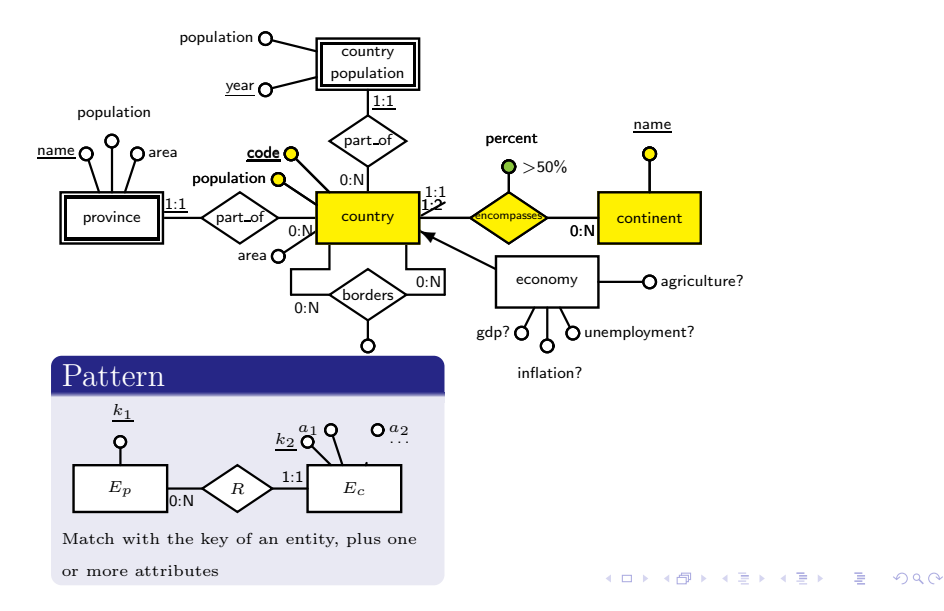

Visualisation Schema Patterns One-Many Relationship

## Visualisation Schema Pattern 3: One-Many Relationship

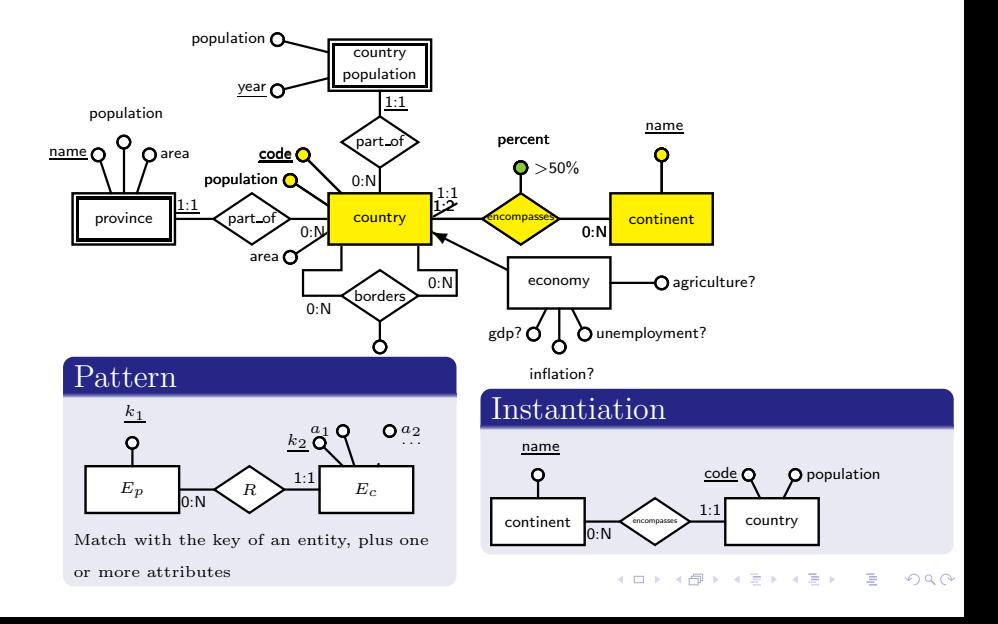

Visualisation Schema Patterns One-Many Relationship

## Visualisation Schema Pattern 3: One-Many Relationship

#### Visualisation Types

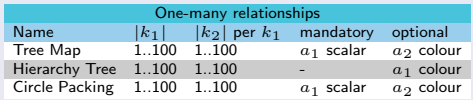

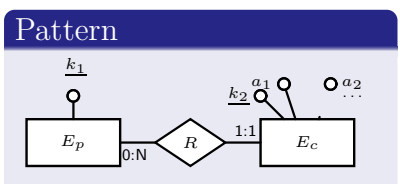

Match with the key of an entity, plus one

or more attributes

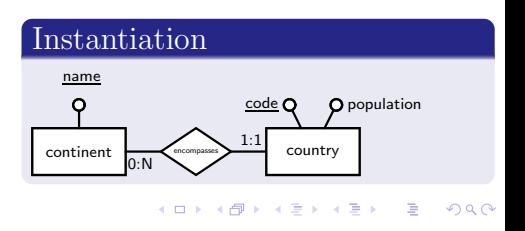

Visualisation Schema Patterns One-Many Relationship

## Visualisation Schema Pattern 3: One-Many Relationship

Population of Continents

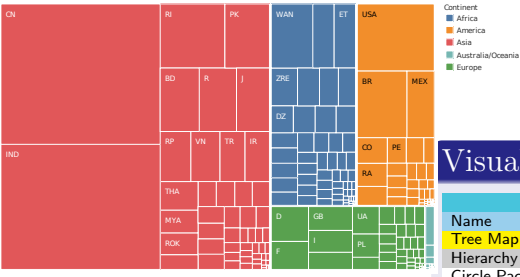

## Visualisation Types

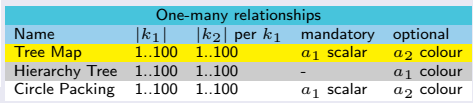

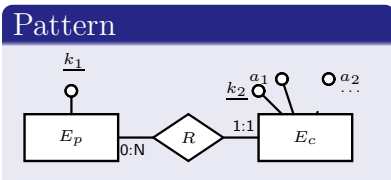

Match with the key of an entity, plus one

or more attributes

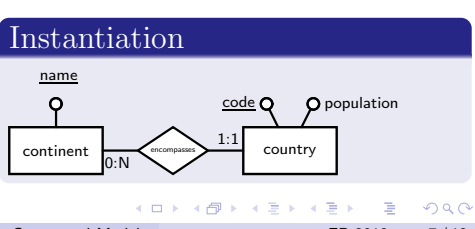

McBrien and Poulovassilis Visualisation based on Conceptual Models ER 2018 7/12

## Visualisation Schema Pattern 4: Many-Many Relationship

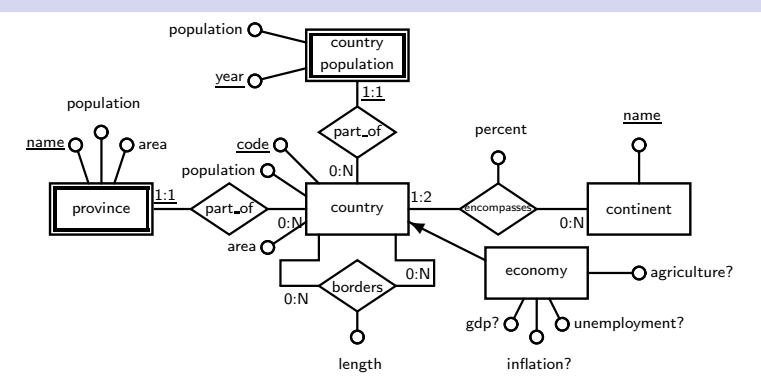

## Visualisation Schema Pattern 4: Many-Many Relationship

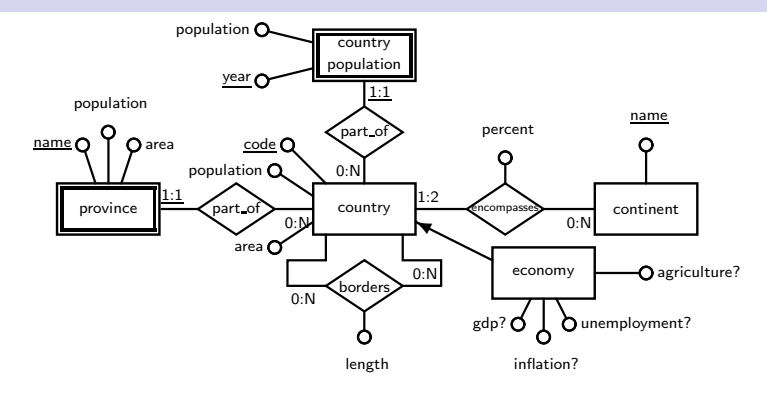

**K ロ K K 제대 K 제공 X X 제공 X 및 및 X 이익(N** 

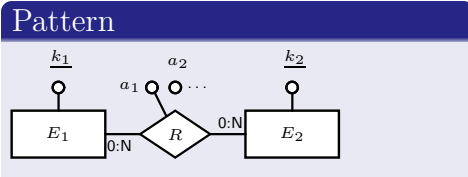

Match a (possibly reflexive) many-many relationship

Visualisation Schema Patterns Many-Many Relationship

## Visualisation Schema Pattern 4: Many-Many Relationship

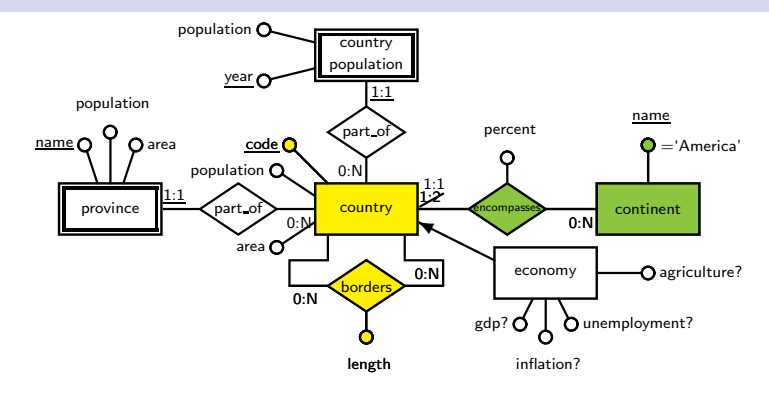

**K ロ K K 제대 K 제공 X X 제공 X 및 및 X 이익(N** 

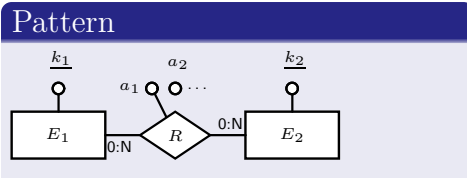

Match a (possibly reflexive) many-many relationship

## Visualisation Schema Pattern 4: Many-Many Relationship

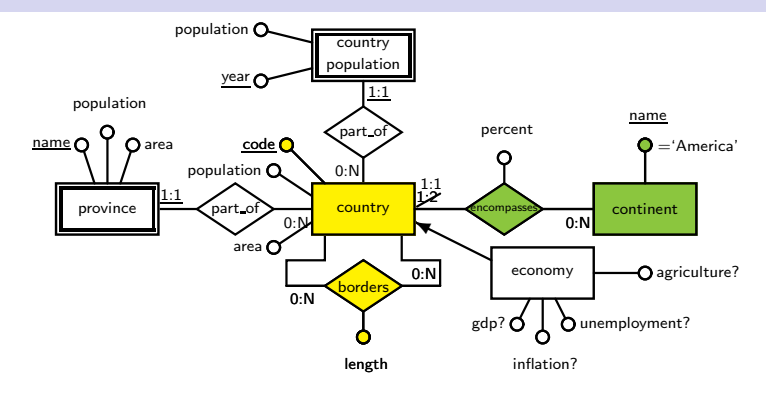

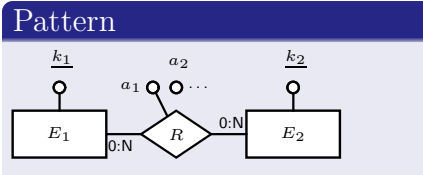

Match a (possibly reflexive) many-many relationship

### Instantiation

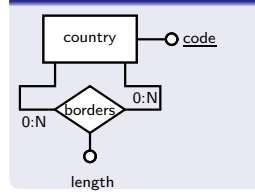

Visualisation Schema Patterns Many-Many Relationship

## Visualisation Schema Pattern 4: Many-Many Relationship

#### Visualisation Types

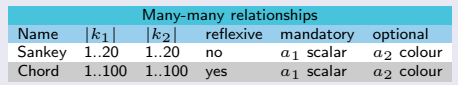

## Instantiation

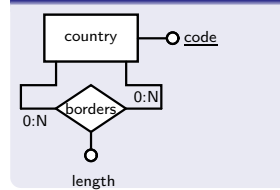

Visualisation Schema Patterns Many-Many Relationship

## Visualisation Schema Pattern 4: Many-Many Relationship

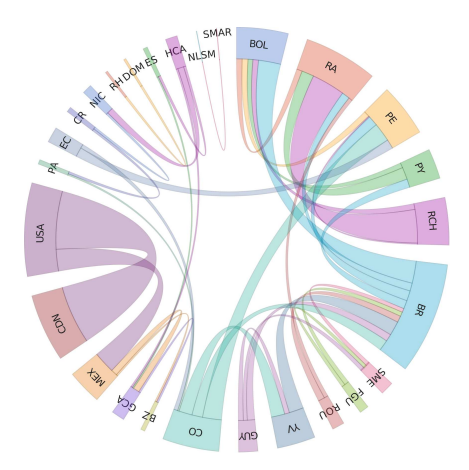

#### Visualisation Types

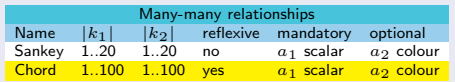

## Instantiation

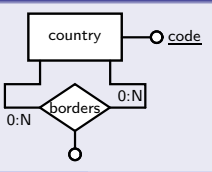

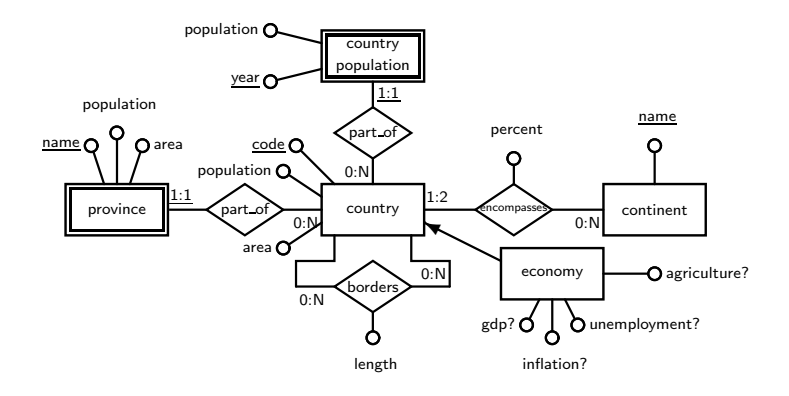

K ロ ▶ K 個 ▶ K 할 ▶ K 할 ▶ 그럴 ▶ 이 할 수 있다.

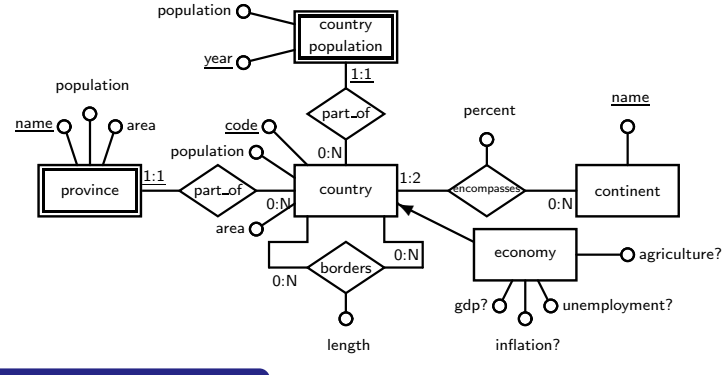

#### Transformation

Pivot  $E(a, b) \{v_1, \ldots, v_n\} \rightarrow$  $E_p(a_1, \ldots, a_{\nu_n}) = E(v_1, a_{\nu_1}),$ . . . ,  $E(v_n, a_v, v_n)$ . Not information preserving

K ロ ▶ K 個 ▶ K 할 ▶ K 할 ▶ 그럴 ▶ 이 할 수 있다.

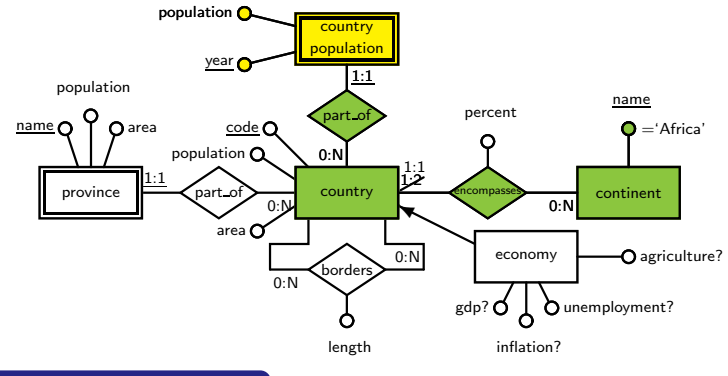

### Transformation

Pivot  $E(a, b) \{v_1, \ldots, v_n\} \rightarrow$  $E_p(a_1, \ldots, a_{\nu_n}) = E(v_1, a_{\nu_1}),$ . . . ,  $E(v_n, a_v, v_n)$ . Not information preserving

K ロ ▶ K 個 ▶ K 할 ▶ K 할 ▶ 그럴 ▶ 이 할 수 있다.

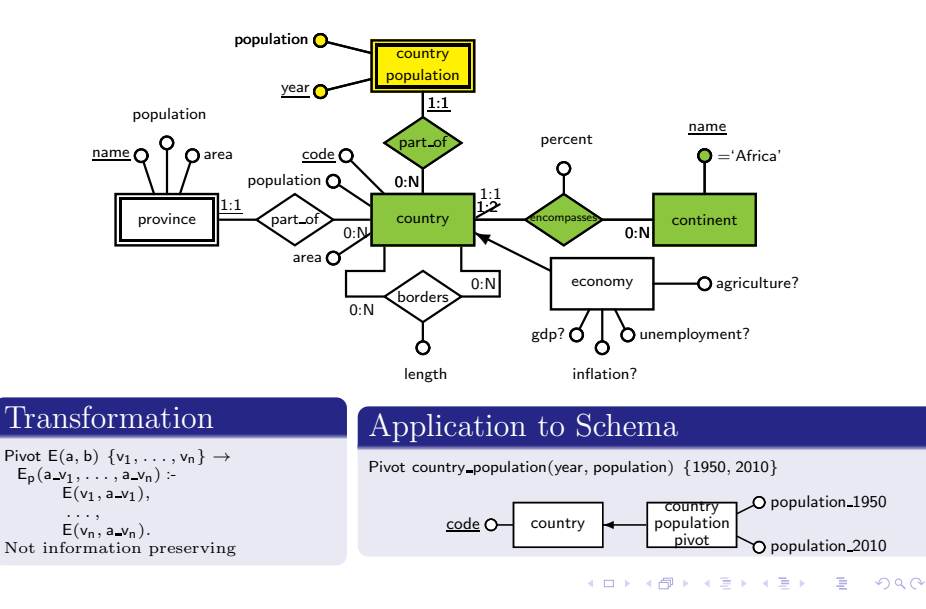

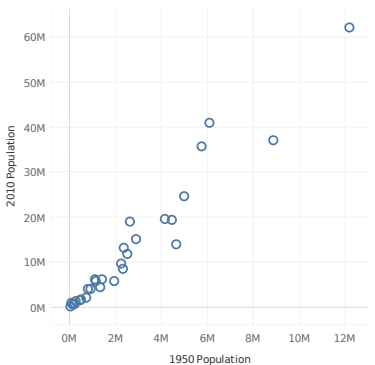

#### Africa Population Growth

#### Transformation

Pivot  $E(a, b)$  { $v_1, \ldots, v_n$ }  $\rightarrow$  $E_p(a v_1, \ldots, a v_n)$  :- $E(v_1, a v_1)$ , . . . ,

 $E(v_n, a, v_n)$ . Not information preserving

### Application to Schema

Pivot country population(year, population) {1950, 2010}

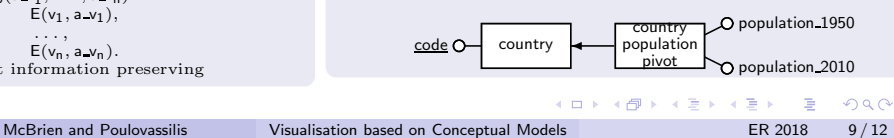

**K ロ K K 제대 K 제품 X X 제품 X 및 및 X 이익(N )** 

## Transformations: Denormalisation

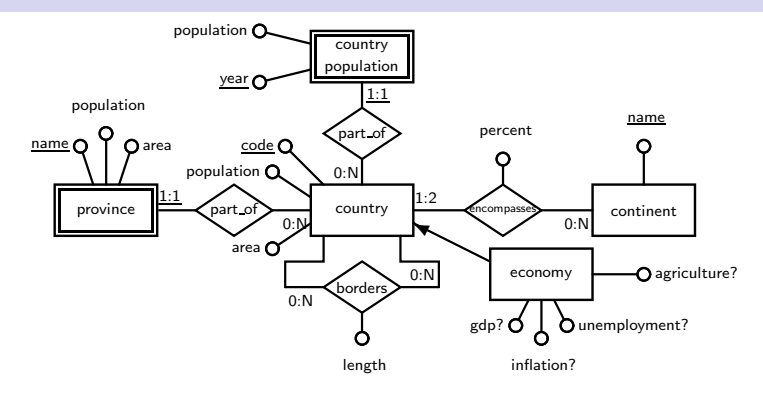

**KORK KORK KERK EL POLO** 

## Transformations: Denormalisation

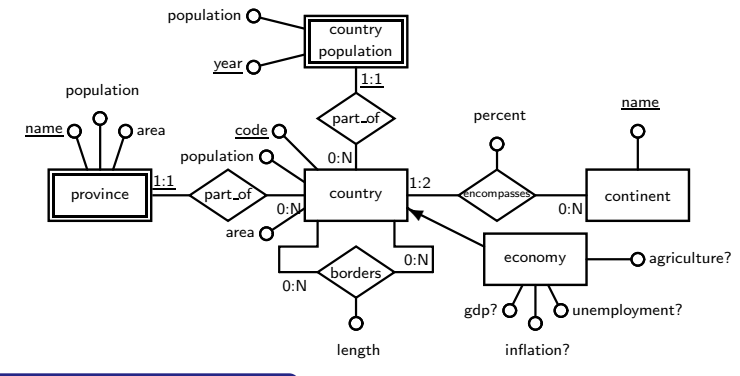

### Transformation

Denormalise  $E_2(k_2, x, \ldots)$  $R(k_1, k_2, a, \ldots) \rightarrow$  $ED_2(k_1, k_2, x, \ldots, a, \ldots)$ :  $E_2(k_2, x, \ldots),$  $R(k_1, k_2, a, \ldots).$ Information preserving

## Transformations: Denormalisation

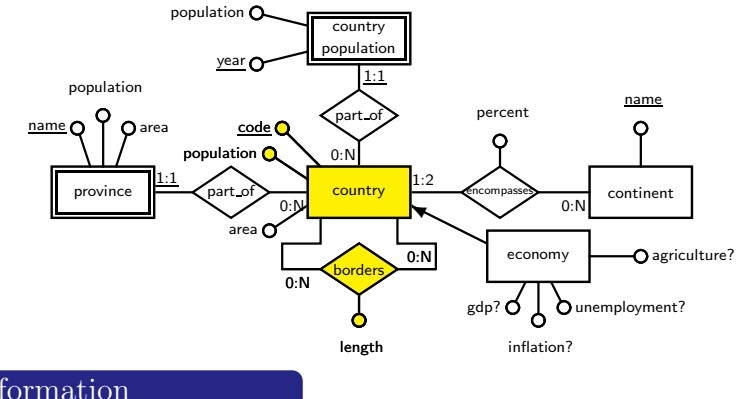

## Transformation

Denormalise  $E_2(k_2, x, \ldots)$  $R(k_1, k_2, a, \ldots) \rightarrow$  $ED_2(k_1, k_2, x, \ldots, a, \ldots)$ :  $E_2(k_2, x, \ldots),$  $R(k_1, k_2, a, \ldots).$ Information preserving

**KORK KORK KERK EL POLO** 

# Transformations: Denormalisation

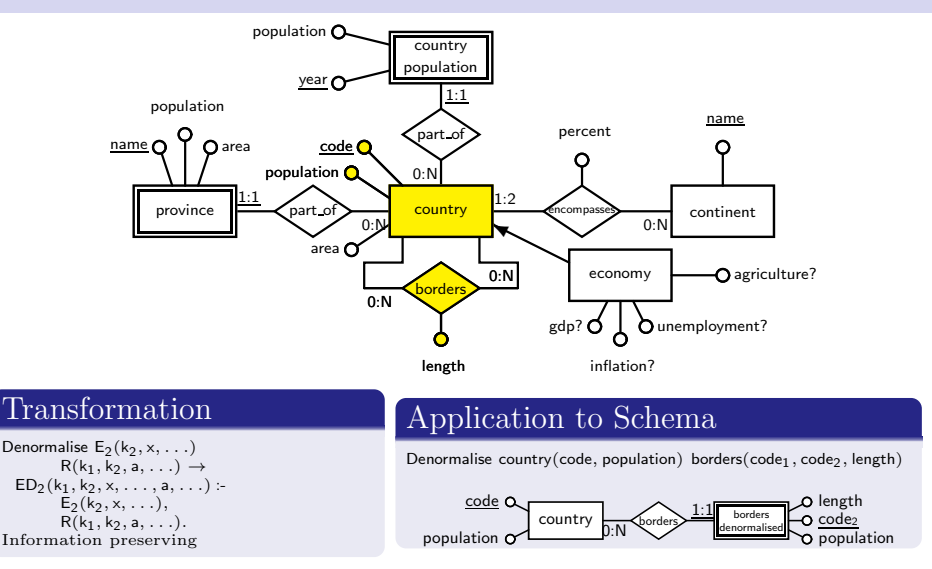

**KORK EX KEY CRANEL** 

# Transformations: Denormalisation

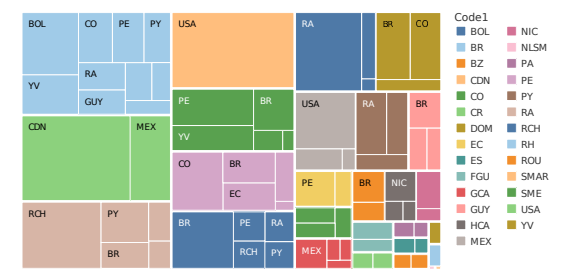

#### Border Lengths in the Americas

## Transformation

```
Denormalise E_2(k_2, x, \ldots)R(k_1, k_2, a, \ldots) \rightarrowED_2(k_1, k_2, x, \ldots, a, \ldots):
         E_2(k_2, x, \ldots),R(k_1, k_2, a, \ldots).Information preserving
```
## Application to Schema

Denormalise country(code, population) borders(code1, code2, length)

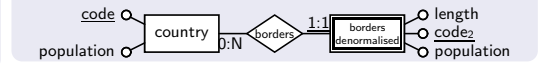

 $\left\{ \begin{array}{ccc} 1 & 0 & 0 \\ 0 & 1 & 0 \end{array} \right.$ 

 $QQ$ 

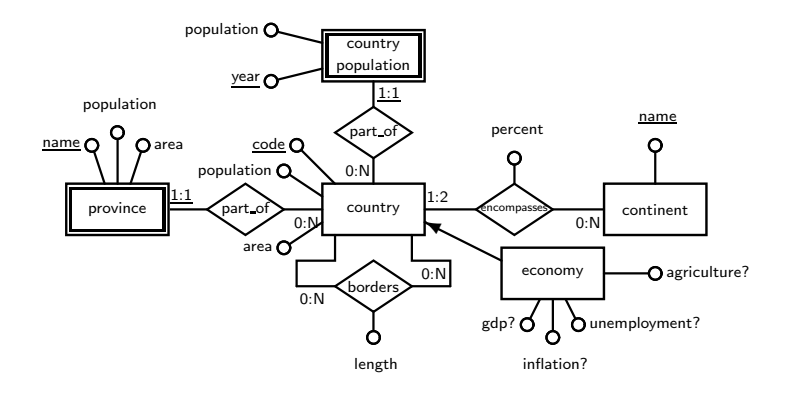

**K ロ ▶ K 레 ▶ K 코 ▶ K 코 ▶ 『코』 ◆ 9 Q ①** 

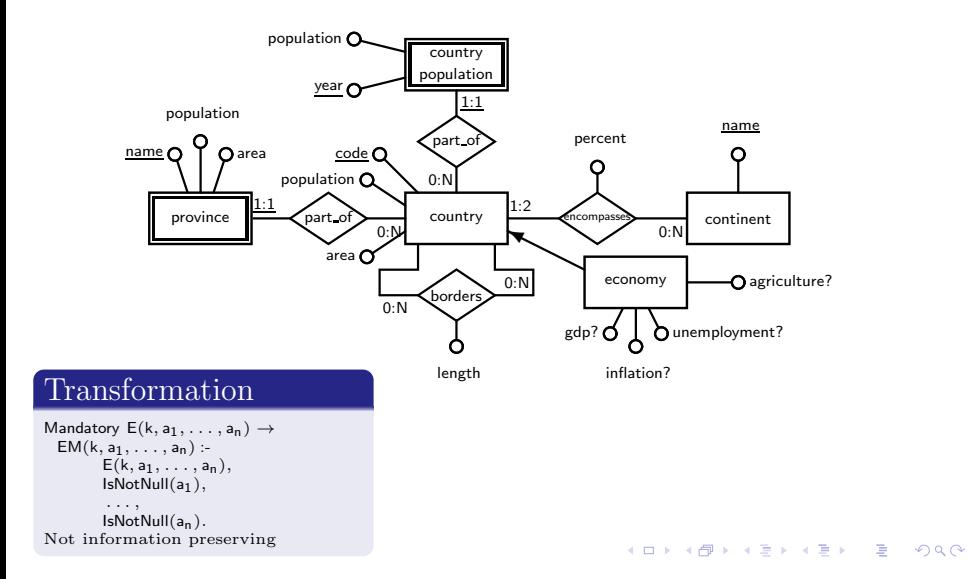

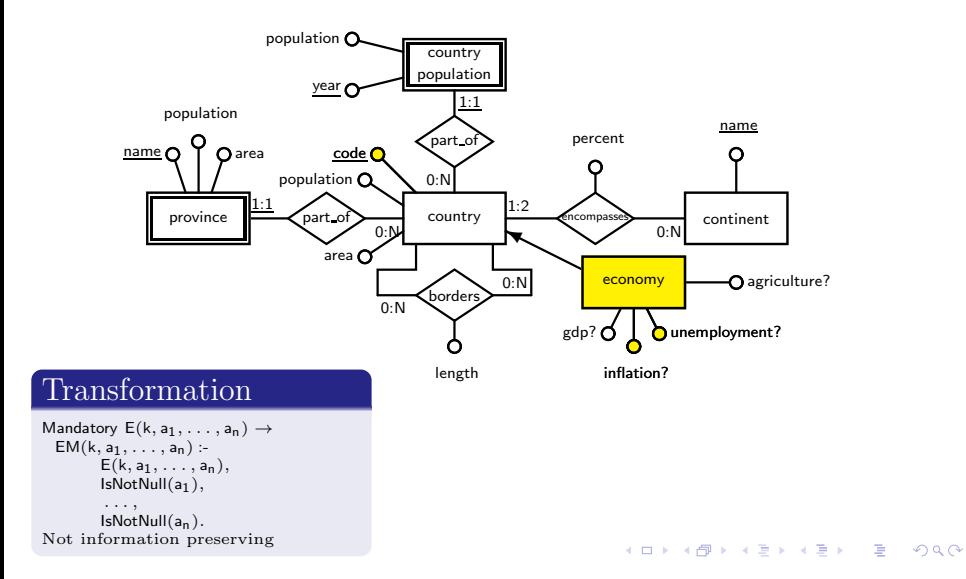

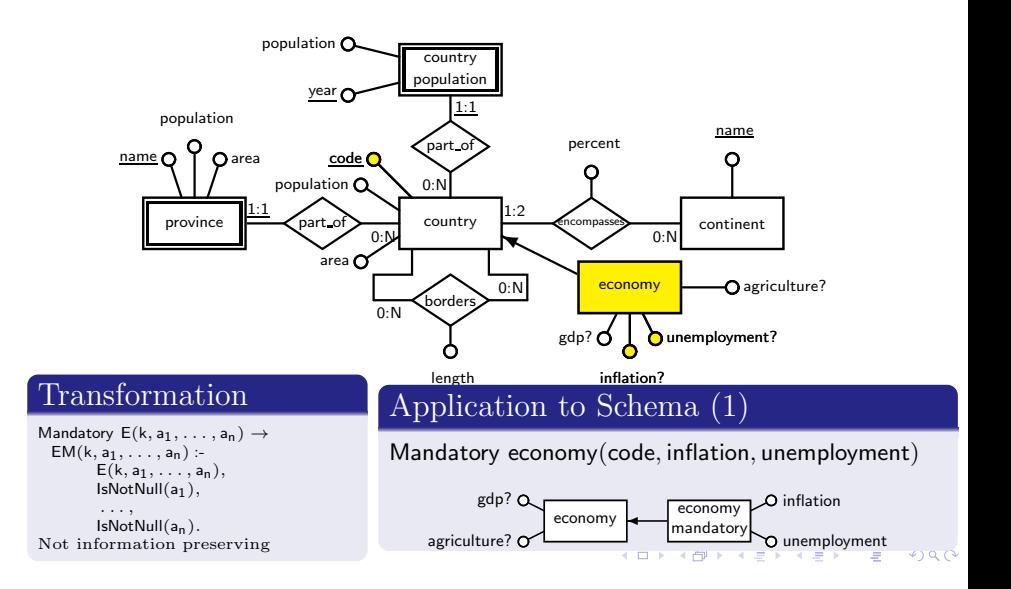

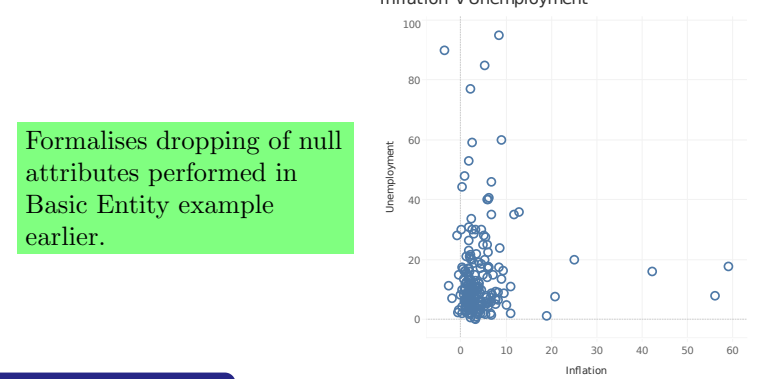

#### Inflation v Unemployment

#### Transformation

```
Mandatory E(k, a_1, \ldots, a_n) \rightarrowEM(k, a_1, \ldots, a_n):
         E(k, a_1, \ldots, a_n),IsNotNull(a_1),
```

```
. . . ,<br>IsNotNull(a<sub>n</sub>).
Not information preserving
```
## Application to Schema (1)

Mandatory economy(code, inflation, unemployment)

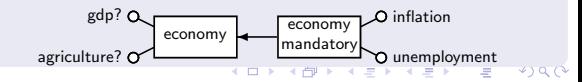

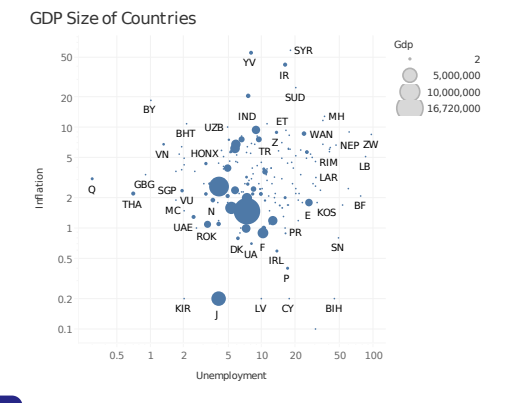

#### Transformation

```
Mandatory E(k, a_1, \ldots, a_n) \rightarrowEM(k, a_1, \ldots, a_n):
         E(k, a_1, \ldots, a_n),IsNotNull(a_1),
```

```
. . . ,<br>IsNotNull(a<sub>n</sub>).
Not information preserving
```
### Application to Schema (2)

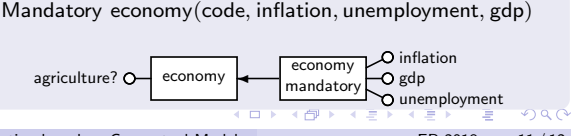

McBrien and Poulovassilis Visualisation based on Conceptual Models ER 2018 11/12

K ロ ▶ K 레 ▶ K 코 ▶ K 코 ▶ 『코』 ◇ Q Q @

## Conclusions

We propose a conceptual modelling approach to matching data and visualisations

## Conclusions

We propose a conceptual modelling approach to matching data and

We have identified a small set of visualisation schema patterns that characterise each distinct — from a data representation capability — group of commonly used visualisations

K ロ ▶ K 레 ▶ K 코 ▶ K 코 ▶ 『코』 ◇ Q Q @

We propose a conceptual modelling approach to matching data and

We use these visualisation schema commonly used visualisations patterns and the conceptual schema of the data to create mappings between the data schema and the visualisation schema pattern

We have identified a small set of visualisation schema patterns that characterise each distinct — from a data representation capability — group of

**KORK KORK KERK EL POLO** 

We propose a conceptual modelling approach to matching data and

visualisation schema patterns that characterise each distinct — from a data representation capability — group of

**KORK KORK KERK EL POLO** 

We have identified a small set of

We use these visualisation schema commonly used visualisations patterns and the conceptual schema of the data to create mappings between the data schema and the visualisation

schema pattern Domain experts interact with conceptual models of their data to select meaningful visualisations

We propose a conceptual modelling approach to matching data and

We use these visualisation schema commonly used visualisations patterns and the conceptual schema of the data to create mappings between the data schema and the visualisation

We have identified a small set of visualisation schema patterns that characterise each distinct — from a data representation capability — group of

**KORK KORK KERK EL POLO** 

schema pattern Domain experts interact with conceptual models of their data to select meaningful visualisations

By applying well-known schema transformations, additional visualisation matchings can be generated

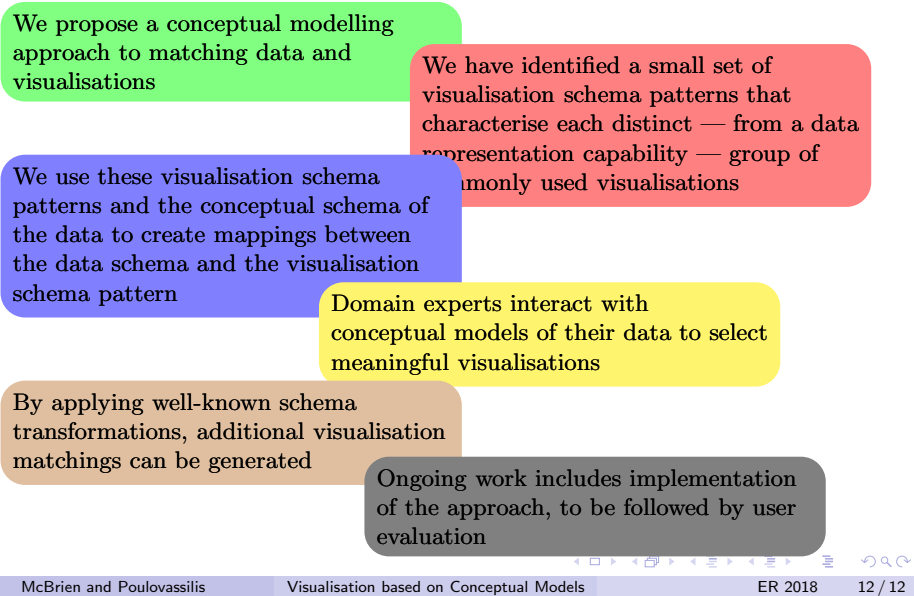